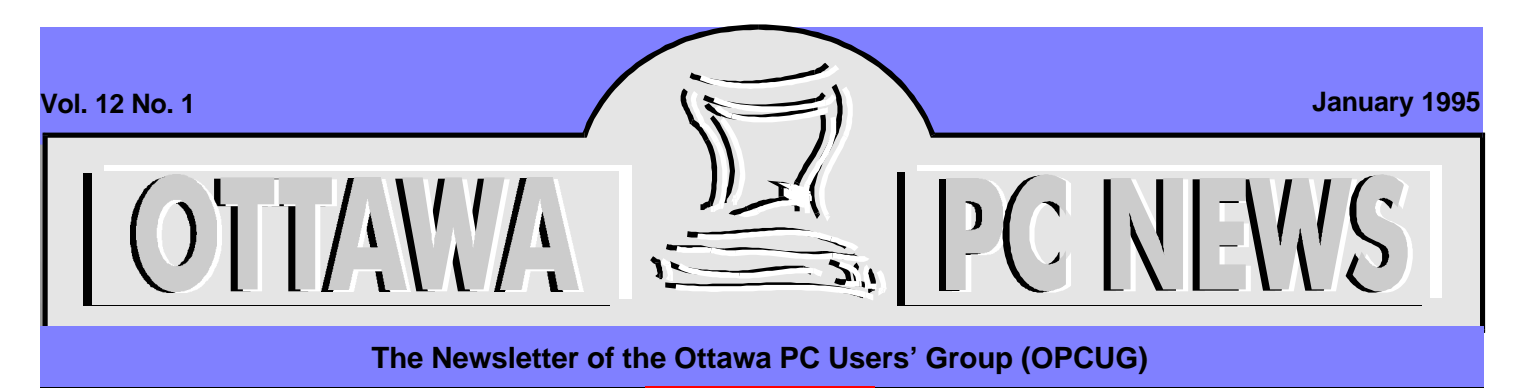

Election news

# <span id="page-0-0"></span>**Directors acclaimed**

by Doug Poulter, Elections Officer and past President

Second the publishing a call for<br>
nominations in the Novem-<br>
ber Ottawa PC News, no new<br>
nominations were received up to the ince publishing a call for nominations in the November Ottawa PC News, no new November 30th close of nominations. This means at the January meeting there will not be elections to choose a Club executive. The question instead will be under which constitution will that executive operate. (See also related article: Annual General Meeting Agenda)

Under the current constitution there were 5 positions open for nomination: Chairman, Treasurer, Secretary, Membership Chairman, and Convenor.

The Sysop, Software Librarian, Hardware/Software Broker, and Newsletter Editor are appointed positions.

Under the proposed new constitution, the Executive shall consist of nine members who will form a Board of Directors to administer the affairs of the Group. The Board shall name from their ranks a President, a Treasurer, a Secretary, and any other position they deem necessary.

Since only existing executive members submitted their names within the ample time period of the call for nominations most of the 1995 executive will be experienced 1994 executive members, as shown in Table 1 on page 2.

All current incumbents in appointed positions under the current constitution indicated their willingness to continue serving the Club in the same manner irrespective of whether the constitution is changed. In addition,

three people have been nominated and have confirmed acceptance of their nominations as Directors under the proposed constitution (see Table 2 on page 2).

If the proposed constitution is accepted, this leaves two Director positions vacant to be appointed by the acclaimed board. If the proposed constitution is rejected, and the current constitution remains unchanged, the Convenor position would need to be filled by appointment by the otherwise acclaimed board.

Since close of nominations four people have approached the executive expressing interest in becoming an executive member. Since the filling of vacant positions will be one of the early orders of business of the 1995 executive, if you too are interested please present your credentials, preferably as a written note, to any of the 1995 executive.

While being an executive/board member involves work for no direct remuneration, there are advantages for your career and resumé. You get to know software and their vendor representatives. You get the prestige and management experience associated with managing an organization much larger than you are likely through your full time job. There may be the chance to extend the software on your home computer with additional software that the club uses for its operation, or that you review for the Club. Even if you do not wish the full responsibility of an executive position, the executive would be glad to hear from you. Let Mark Cayer know that you are willing to volunteer time, and indicate any preferred areas of in-

## **INSIDE**

**Election news** *[Directors acclaimed.........................front](#page-0-0)* **Club news** *[Annual general meeting agenda..........2](#page-1-0) [Chairman's report '94...........................4](#page-3-0) Membership news................................4 [Why is the group incorporating?..........5](#page-4-0) Treasurer's report----1994.....................5 [The PUB.........................................](#page-7-0) back* **Coming up** *[Warp speed..........................................3](#page-2-0)* **[Ottawa Paradox User's Group \(OPUG\)](#page-5-0)** *Review of January's meeting.............6* **Internet** *[Vacationing the Net way](#page-5-0) ......................6* **Understanding your system** *Selecting books that help solve [problems...............................................7](#page-6-0)*

terest, and he'll note the information on the membership database accessed by the executive. The executive is almost always looking for volunteers. ✧✧✧

*See page 2 for Tables 1 and 2*

# **NEXT MEETING : TUESDAY, January 31, 1995 details on p. 3**

#### <span id="page-1-0"></span>**Directors acclaimed** *from front page*

**Table 1: Positions currently held, and acclaimed under the proposed and existing constitution**

**Incumbent 1994 position Proposed constitution Current constitution** Jack Stekelenburg Convenor **none** none none none

Harald Freise Chairman Director Chairman David Reeves Secretary Director Director Secretary Tony Frith Treasurer **Transform Contact Contact Contact Treasurer** Contact Treasurer

Mark Cayer **Membership Chairman** Director **Membership Chairman** 

#### **Table 2: Positions currently held, and appointed under the proposed constitution**

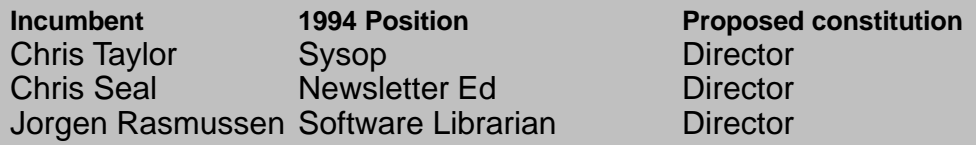

Club news

# **Annual general meeting agenda**

by Doug Poulter, Elections Officer and past President

**THE STAR IS MOVE THEORY**<br>
In ary's meeting have been a<br>
cated to annual general m<br>
ing business. Its agenda is tentahe first 15 minutes of January's meeting have been allocated to annual general meettively as follows:

1) The nominations committee will distribute visibly distinctive ballots to authenticated members as they arrive upon presentation of ID. Authentication will be against the membership list of paid up members of record as at Saturday January 28. For each membership only 1 ballot will be distributed and that will occur as the member initials/signs against his or her name. Please avoid the 7:29 last minute rush and pick up your ballot between 7 and 7:15.

2) At 7:30 the meeting will be called to order. After customary opening remarks by Harald Freise, Doug Poulter, Past President and Elections officer will chair the Annual General Meeting.

3) Doug Poulter will call the new executive to the front and introduce them. Each will be given time to present a brief verbal report if so desired. In order to minimize the time

necessary for such reports those executive with substantive reports have included them in this and/or recent newsletters. Larry Drew, 825-2490 and Fred DiBartolo, 825-4252, both non executive members, will then be asked to confirm that the two have reviewed the Club's financial records for completeness and accuracy and that all appears in order. Tony Frith, Treasurer, will be given a chance to answer any matters raised. Acceptance of the financial report will then be voted on by a open hand vote with ballots raised.

4) A hands ballot vote on the new constitution. (Note: The old constitution requires an attendance of 100 paid up members, and a 60% approval of total votes for the new constitution to take effect.) The executive unaminously asks that the membership approve the new constitution associated with incorporation. Input was taken from comments and discussions on the Pub. Thanks to all that contributed. To date the only issue generating any significant discussion and disagreement has been over the Club's name change. (A separate vote on the name issue is scheduled as agenda item. In the interest of time,

fairness to all, and proper legal examination of impact, the executive asks that motions be put up on the Pub at least a month's lead time before being considered for action at the club meetings. If anyone wishing to propose an amendment does not have access to the PUB, the executive asks that the proposal be submitted in writing so that the executive can post it for discussion. Upon receiving support the motion will be brought forward at the next constitutional revision.) Please read Tony Frith's article elsewhere in this newsletter for a what and whys summary of the new constitution and incorporation. Further detail is available in Bulletins  $52 +$  on the Pub.

5) A hands ballot vote on the name, directing the executive to amend the incorporation papers to replace the Greater Ottawa Personal Computer club name and acronym GOPC by the existing name, Ottawa PC Users' Group and acronym OPCUG.

Additional volunteers are needed to minimize any lineups distributing ballots just before the meeting. Please give Doug Poulter a call at 745-8768 and volunteer.

# Coming up

# <span id="page-2-0"></span>**Warp Speed**

by Julie Dustin

S/2 Warp v3.0 is shipping<br>full speed ahead, Captain.<br>The chairman of IBM Can<br>ada, John Thompson, estimated that S/2 Warp v3.0 is shipping full speed ahead, Captain. The chairman of IBM Canseven million copies of Warp had already been shipped by November/94. What's this version all about? On Tuesday, January 31, Karen Wright and Doug Heinztman, marketing staff members from IBM, will let you know more. Along with an OS/2 Warp demonstration, they will discuss IBM's strategic directions and product plans for their operating systems and object technology.

When asked why Warp is worth buying, Heinztman explained, ''Warp v3.0 is a next generation 32-bit operating system with memory protection. It uses a flat memory model with pages of 4k storage that allows up to 4GB of memory space. This operating system is very clean and efficient and uses pre-emptive multithreading as well as multi-tasking.''

Heinztman stressed the importance of object technology in this product. Compound document architecture is currently being modeled by the ''Object Management Group'', comprising over 600 companies to which almost everyone, except Microsoft, belongs.

Warp's object technology allows you to drag objects, read icons, and drop them on another object in order to perform a task. For example, you can drag and drop a document icon onto a fax icon and the document is be faxed automatically---unless, of course, the fax is busy or you don't have the right fax number, etc. You know the routine.

### **BonusPak**

The BonusPak, which comes with OS/2, is a very full package of applications. That's one way of guaranteeing that real software is available today for the end user in a Warp environment. Heinztman elaborates,''These are all 32-bit apps in-

## **Calendar** *(subject to change)*

### **General Meeting Location:** Sir Robert Borden HS

131 Greenbank Road

### **General Meeting Time:** 7:30 p.m. to 10 p.m.

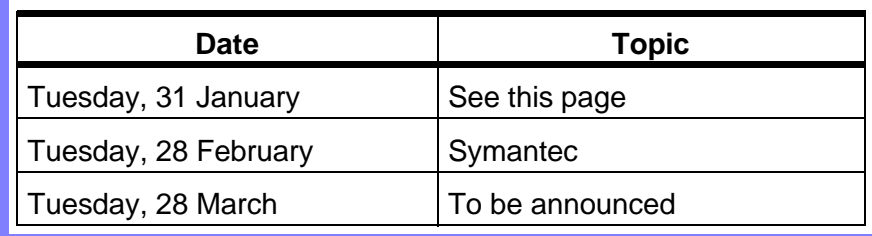

cluding IBM Works which has a spreadsheet program, word processing, charting, a database, a personal information manager (PIM) and an address book, all developed by Toronto-based Footprint Software.'' Wait.. did you say Canada?

''Another item in the BonusPak is our electronic conferencing program called Person to Person. An excellent communication tool, it employs a white board concept with multiconferencing. For example, you could be reviewing a document and editing it simultaneously with four other people. Each participant is represented by a hand icon with their name attached. Everyone's face is shown in a different window, however, you can only see two people at a time.'' Heinztman remarks. Pretty neat stuff, IBM. I wonder though, what happens when everyone wants to rewrite the same sentence at the same time but in their own words? Do you play the scissors-paper-rock game with the hand icons to decide?

The BonusPak also includes a communications program and a digital video recorder but Heinztman maintains ''the real gem is the Internet Access Kit (IAK)''. He adds, ''IAK offers one-button access to Internet and includes a newsreader, Gopher, FTP, and a web explorer. All these applications support object drag and drop.'' Not having seen the product myself, I found the review by Lynn Greiner in the December 7, 1994 issue of Computing Canada very helpful. She noted, ''It's a great improvement over

previous versions of OS/2...The applications bundled...within the BonusPak...could even be all a casual user needs.''

Here are some of her findings:

- it uses from 35 55MB of disk space plus 35MB for the full BonusPak
- it needs at least 8MB of RAM to run multimedia applications properly
- Windows for Workgroups peer-to-peer features are disabled
- it can nest group windows within other group windows
- each application (icon) can have its own environment settings such as the number of file handles
- the Dual Boot allows you to reboot and run Windows normally outside Warp
- Alt+F1 lets you get past faulty boot sequences, if necessary
- the LaunchPad allows you to keep a floating toolbar, containing frequently used icons, as the top window
- it can't handle compressed drives
- video drivers cause problems (no surprise there, right OPCUG members?)

The product comes with a basic operating system manual with all other documentation on-line. Its suggested retail price is \$129.

Drive through the inevitable snowstorm on January 31 at a slow speed and see Warp speed. It's time IBM had something to show off. I think the company took a while to recover from its ''divorce'' from Microsoft but it's back, moving at warp nine. Just watch out for those worm holes!

# <span id="page-3-0"></span>**Chairman's report '94**

### by Harald Freise, Chairman

**I** thas been a relatively quiet year<br>for the club. No BIG surprises!<br>The executive's steadfast determ<br>nation in continuing to be a not-fort has been a relatively quiet year for the club. No BIG surprises! The executive's steadfast determiprofit, vendor-independent, userdriven organisation hasn't changed. Our membership has increased in number by over 200 members, and is now hovering around the 900 member mark. For the club's benefit, incorporation as a Not-For-Profit organisation seemed imperative. We are almost incorporated. The submissions and papers have been filed and we are waiting for our notice of incorporation to make it official. I hope that our continuing membership growth is indicative that we must be doing something right since you are telling others about the group. If not please tell us!

### **Fiscal responsibility**

Fiscal responsibility has always been prime in our minds. Our healthy balance sheet, detailed elsewhere in this issue, reflects the executive's continuing commitment to be prepared for any unforeseen events. We had expected large increases in meeting location costs that were happily negotiated at a lower rate for this year. This may change in the future as more and more facilities adopt high, user-pay policies. With the increase in membership the newsletter has managed to cut the per issue cost by 40% through efficiencies of production and bulk mailing. Thanks go to Ontario Computer Fairs who sponsored the mailing costs of two editions in return for including the \$1.00 off coupons as well as donating booth space at the fair. Stability in the club's executive has decreased costs especially in not having the expense of moving the Pub with all the associated telephone equipment and lines. The recent Pub upgrades brought us increased capacity and the security necessary for our organisation and were purchased at advantageous prices.

### **Computers for charity**

"Computers for Charity" project is placing a significant number of donated computers back into the hands of charitable and non-profit organisations that can make good use of them. Thanks to Pat Paterson, Cornel Bierman, John Laffoon, Fred Francoeur, and Mary De Bassecourt who have devoted their time and talents to make this project happen. Cornel tells me that XT hard disks are required and that more 286 based computers are finding their way to us. Monitor Magazine (Glen Lysle) has been very gracious in supporting the project. Each time they mention the Computers for Charities Project we get additional calls.

### **Special interest groups**

SIGs continue to provide focused support and educational opportunities to OPCUG members. Thanks to Eric Clyde (Beginners), Philip Baker (Windows), Larry Chop (Paradox Users' Group), Andrew Ross MacNeill (Fox-Pro), Paul Svetkoff (DTP), and the Internet SIG Steering Committee for their voluntary time.

## **Constitutional matters**

The present constitution does not meet the needs of an organisation of our present size and future. An executive constitutional sub-committee has hammered out the details of a new and revised constitution that has been posted on the bulletin board for your perusal and comments. Your vote at the January meeting will decide if it is to be.

## **Personnel**

For a variety of work and health related reasons the executive personnel changed a few times during the year. Always someone volunteered and was able fill in and assume the responsibilities of the position. Laurels to Robert Parkinson, Stan McRoberts, Claude Jarry, Lynda Simons, Norman Dafoe, Tony Frith, Jack Stekelenburg, Jorgen Rassmussen, Chris Taylor, Chris Seal, Mark Cayer, Dave Reeves, and Doug Poulter. Without these folks the OP-CUG would not be.

I would be remiss in not mentioning the presenters and thanking them for the evenings they give up to present at the general meetings. Always our intent is to have a topical, up-to-date, and informative evenings without the usual hype associated with product demonstrations. Their generosity with door prizes is both astounding and greatly appreciated.

As you can see this club is composed of a whole batch of volunteers that donate significant amount of time and resources to you, the membership. No one gets paid. Thanks to everyone who asks questions, posts files and answers on our bulletin board. Thank you for keeping our bulletin board non-commercial. In these days of dwindling commercial support, the club is becoming as important as to why this club was started in the first place. Namely: the sharing of ideas, resources and providing support to one another. Think about it. The knowledge base of the Ottawa PC Users' Group is huge. **Thanks** 

✧✧✧

## Membership news

by Mark Cayer, Membership Chairman

**A** along with any membership rell members are reminded to PLEASE submit a membership form newal. Membership renewal letters are currently being sent out to members in the first week of the month for memberships expiring at month's end.

Should you wish to renew your membership early and have a year added on to your membership, please complete and submit a membership form which can be downloaded from the PUB or picked up at any of the club's monthly meetings.

# Club news

# <span id="page-4-0"></span>**Why is the group incorporating?**

by Tony Frith, Treasurer

**THE STRANGE STRANGE STRANGE STRANGE STRANGE STRANGE STRANGE STRANGE STRANGE STRANGE STRANGE STRANGE STRANGE STRANGE STRANGE STRANGE STRANGE STRANGE STRANGE STRANGE STRANGE STRANGE STRANGE STRANGE STRANGE STRANGE STRANGE S** he main reason is to protect members assets and to protect the executive framework for continuation of the group that is independent of any one person or group of people. This was an executive decision and is expected to be completed by the AGM and will happen apart from the acceptance or rejection of the revised constitution.

#### **Why revise the constitution at the Annual General Meeting?**

Under our constitution the first order of business is the Annual General Meeting. This is the only time that we can revise it without a big fanfare. We have rewritten it to reflect problems with the existing one and have taken into consideration all of the contributions that members uploaded to the PUB, including the opinion that members do not want to spend a great amount of time discussing it at meetings. We have now closed the book on any more input and the final revised version is posted in the text area of the PUB which members will be asked to approve the night of the AGM. Thank you all for your input.

The only major point of disagreement was the proposal to change the name from "Ottawa PC Users' Group to "Greater Ottawa PC Users Group". Unfortunately, this point was only raised at the eleventh hour, after the GOPC name was submitted for name search as part of our incorporation application. The executive decided that we would go ahead anyway, be-

# Treasurer's report-1994

Club news

by Tony Frith, Treasurer **T** more interest long- and short-term he year started with \$15,893 in the bank and \$4,000 in GIC's. To earn GIC's were purchased. Major purchases this year were 14,400 modem upgrades, a new hard disk and a DAT backup unit for the

BBS. See the sidebar for categorized transactions of revenues, expenditures, and liquid assets. The group has an "open book" policy and any member may request to see any financial transaction by request. A detailed listing of the group's hardware, software and other inventory is available in the Text area of the PUB.

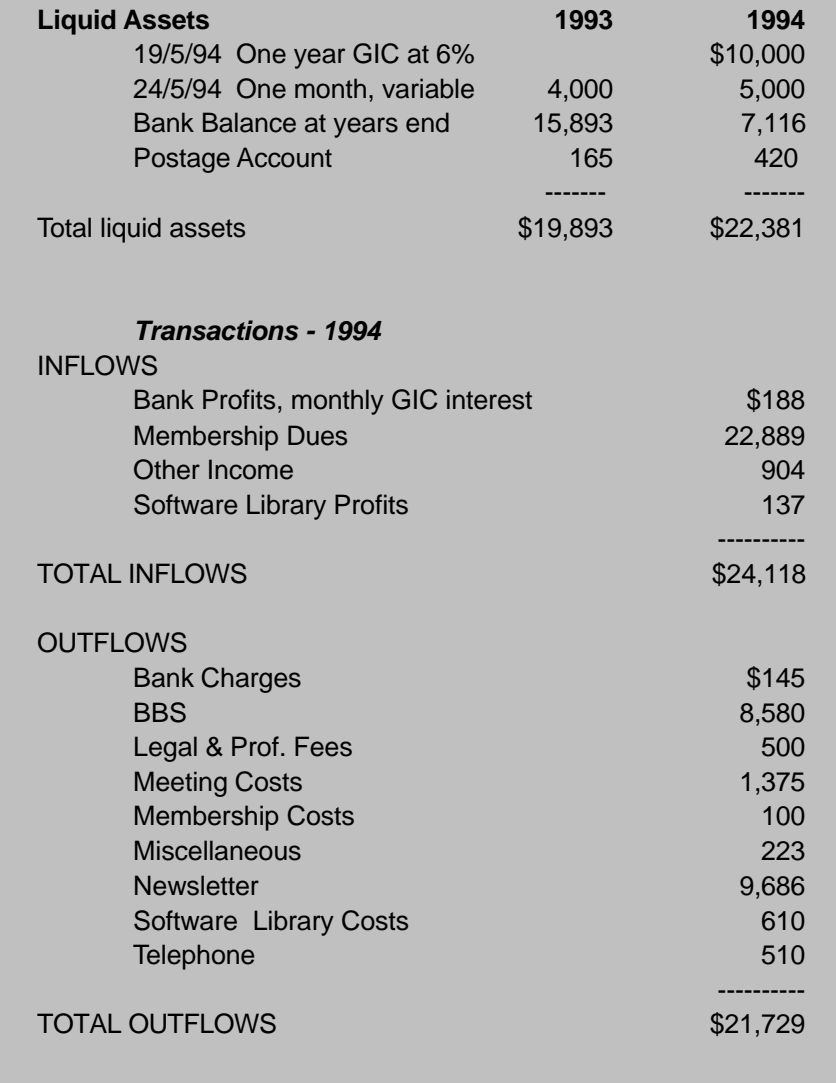

cause to go back at this point would jeopardize the time table for constitutional revisions. A vote is to be made on the name at the end of AGM business in January's meeting, if the new constitution is accepted, to reflect member's wishes. Those older members will remember that the initial name of the group was the "Ottawa IBM PC Users Group".

# <span id="page-5-0"></span>**Review of January's meeting (and some other stuff) - Windows Database Solutions, A Paradox 5.0 and Access 2.0 Comparison**

## by Larry Chop

 $\prod_{i}$ To be Object oriented, or not to be: that is the question: Whether 'tis nobler in the mind to suffer

the slings and arrows of Access Basic or to take arms against a sea of troubles,

and by using OPAL and Objects, end them?"

(apologies to Shakespeare's Hamlet) As you can guess by the headline, the main discussion was on a Borland 'White Paper' comparing Paradox 5.0 and Access 2.0. The various areas looked at on-line with explicit examples included: coaches and other online assistance; OLE client/server support where Paradox is both an OLE 2.0 client and server, Access is only a client; context-sensitive toolbars in Paradox; Paradox 5.0 visual data modelling; workgroup capabilities which Access does not have, the multi-user capabilities where Paradox can support up to 300 network connections; the multi-platform multiformat simultaneous connection that Paradox has, Paradox 5.0 multi-user capabilities; development tools and others.

A complete copy of the paper has been uploaded to the Bulletin board. It is an RTF document that has been zipped and is called PXVSAC.ZIP.

#### **Other news**

Nick and others have uploaded a lot of utilities and so on to the Paradox File area. One of note is FAST-SPEL.ZIP, a Paradox for Windows spell check utility written in ObjectPAL. Simply copy Pushbutton into your own forms to allow spell checking of alpha & memo fields. Includes 60,000 word dictionary. This was described in the Paradox Informant magazine. A great way to allow you (or your users) to spell-check within your application.

subhead=Next meeting

The next meeting will review the newly released Developer Tools for Paradox 5.0 for Windows, a separate package that includes: AppExpert for code reuse and to add functionality with no coding; Resource Workshop to customize Paradox; Checkpoint for version control to graphically organize application development; ObjectPAL Browser for code management; Menu Expert to create menus quickly and visually; Object Catalog to store and reuse code; Help Designer and Compiler to create and maintain Windows Help Files; Expert Builder to create your own Experts Technical Help, an on-line reference; ObjectPAL Reference Manual; and Guide to Developer Tools.

See you at the next OPUG—Ottawa Paradox User's Group meeting on 1 February, 7:00 PM at Inly Systems store at 1221A Cyrville road, Gloucester.

✧✧✧

Internet

# **Vacationing the Net way**

#### by Jerry Gault, jgault@fox.nstn.ca

**OCERCITE:** The sum of the sum of the sum of the sum of the sum to sunny South Pacific Islands, sitting in the sun and ur sights were set on Florida, visiting the in-laws and Disney World, an economical family getaway. My thoughts on the other hand were taking watching the sights.

Visiting travel agents, library shelves, and the travel section of the Citizen didn't help much. My wife suggested I use my \$25 per month Internet account to find out more. After all, she said, it is supposed to be the 'be all end all' information source. Sure, I thought, she's out to save the \$25 per month if I can't find anything. I was pleasantly surprised to find lots of travel info on the Net, from weather maps, tourist travel advisories, subway routes in major cities worldwide, and journals of others travel adventures.

A very interesting place to visit is ftp.cc.umanitoba.ca in the /pub/rec-travel/ directory. This site boasts detailed accounts of traveller's vacations, tips, places to go and areas to avoid, as well as restaurant and hotel reviews. You can find just about any destination you can think of including Africa, Europe. and South America. The files are updated regularly, the last update was December 11, 1994. Looking for subway routes, take a look at the subway navigator gopher, gopher.jussieu.fr, in the subway indicator directory. Here you can find subway routes for many major city systems including Toronto, Montreal, Edmonton, and Vancouver. Several cities world wide are represented. Point your web browser to http://metro.jussieu.fr:10001/bin/cities/english for the web version.

*Continued on page 7*

# <span id="page-6-0"></span>**Selecting books that help solve problems**

### by Eric Clyde

**THE CONSERVIES THE CONSERVING SET US AND NO USE OF STARK WHEN THE CONSERVING SUPPOSE SCHOOSE BOOKS, or indeed other materi**his will be my last column at least for a little while, so I will devote it to how to als., which will be helpful to you.

There are lots of good books available on computer subjects-so many that choosing the best one to meet your needs can be a bewildering experience. Also, unfortunately, computer books tend to be quite expensive, so it is important to choose wisely.

When looking for a book, you should consider the aim of the author, and try to select one where that matches your needs. At one extreme, there are the manuals intended mainly for reference; at the other end, there are the instructional books. Reference books usually try to give reasonably complete coverage of a subject, frequently with the topics in alphabetic order, but the explanations are not always given with a beginner in mind.

Of course, there are also books combining each function to a greater or lesser degree. When you do decide to look for a suitable book, the important points are a) go to a bookstore with a reasonably complete selection of computer books available, b) allow lots of time to choose (using the criteria to be given below), and c) know what your primary need isfor reference or to learn about the subject. Remember to take any recommendations from others regarding titles with a pinch of salt—titles that I find very useful may not meet your needs in the best possible way. Independently of whether the book is for reference or instructional use, the writing should be clear, the presentation should be attractive and easy to read on the page, and technical jargon, which is frequently unavoidable, should be clearly explained.

If you know anything at all about the subject of the book, find a topic that you know something about and read that to ensure that explanations are clearly and logically laid out, and that they are complete. Then choose a section that is new to you and read that section. Are the explanations clear to you and do they seem to be complete? If they are not, put the book back on the shelf and try another one.

There are two other sections of any book that need to be checked----the table of contents and the index. Some very useful books have two tables of contents, one giving the chapter headings, thus showing the overall arrangement of the book, the other giving a detailed breakdown of each chapter with the title of each section in each chapter. This can be very useful when sailing into unknown waters, but can also be very helpful for reference purposes.

A good index can make a book much more useful. Some indexes simply give a series of page numbers, e.g.,

"ANSI.SYS, 8,30-31,36-43,46,59- 62,84," etc., leaving you with the frustrating task of following up each page to see if it contains the information you are looking for. A much more useful type of index indicates the topic covered on each page, e.g., "ANSI.SYS, 218-223 for changing keystrokes, 237 color display codes, 825-826 cursor control codes, 227, 826-827 description, 373" etc. This allows you to much more quickly find the information you are looking for.

In Ottawa, the best selection of books is at Prospero's Bookstore on Bank Street. Some most popular titles are available at many other bookstores, and also in computer stores. Unfotunately, these are usually at the full price. The best price I have found for new titles is at Price Club, but they have a very limited number of titles. There are also a couple of computer discount bookstores in the area—they tend to sell superseded editions of current works but, if these meet your needs,the savings can be substantial--- a book which sold for \$39 new may be on sale for under \$10.

Further discussion of this topic, or of any problems you have been having, will occur at the Beginner's SIG meeting, which Harry Gross has kindly agreed to convene in my absence. In the meantime, happy computing.

✧✧✧

#### **Internet** *continued from page 6*

Tourist office addresses worldwide can be searched at http://www.mbnet.mb.ca/lucas/travel. Point your web browser and away you go.

Have a question or two? Why not post them to rec.travel or rec.travel.air? Usenet newsgroups are a good way to get the most up-to-date information and your questions answered. Rec.travel.marketplace is the place to find tickets for sale and wanted.

Worried about world trouble spots? Check the U.S State Department Travel Advisories at gopher.stolaf.edu /Internet Resources/U.S state travel advisories. Here you will find updated information on the areas political situation, dangers to travellers etc.

After reading many trip diaries from the Pacific and Caribbean Islands, I found the Disney World information I was

looking for. A general Unofficial Guide to Disney world provided basic information on costs, tips, and tricks to beat the crowds—an impossible task around Christmas time. It can be found at ftp.cc.umanitoba.ca/rec-travel/north america/usa/Florida/disneyworld/mccartney. Some other guides can be found on the Web at http://www.mit.edu:8001/madlib/A Trip To Disney World and http://www.contrib.andrew.cmu.edu/usr/mscw/wdw.html: this is the Disney World info page. Ticket prices, weather information for Florida, getting there and getting around the Orlando area, as well as information on parks and Hotels can be found on this site.

My wife was happy, I was happy—and I get to keep my Internet account, that I found information on Disney World

#### *Continued on back page*

## **Ottawa PC News**

# The PUB

<span id="page-7-0"></span>Ottawa PC News is the newsletter of the Ottawa PC Users' Group (OPCUG), and is published monthly except in June and July. The opinions expressed in this newsletter may not necessarily represent the views of the club or its members.

#### **Deadline**

Deadline for submissions is the last day of the month prior to publication.

#### **Mailing Address**

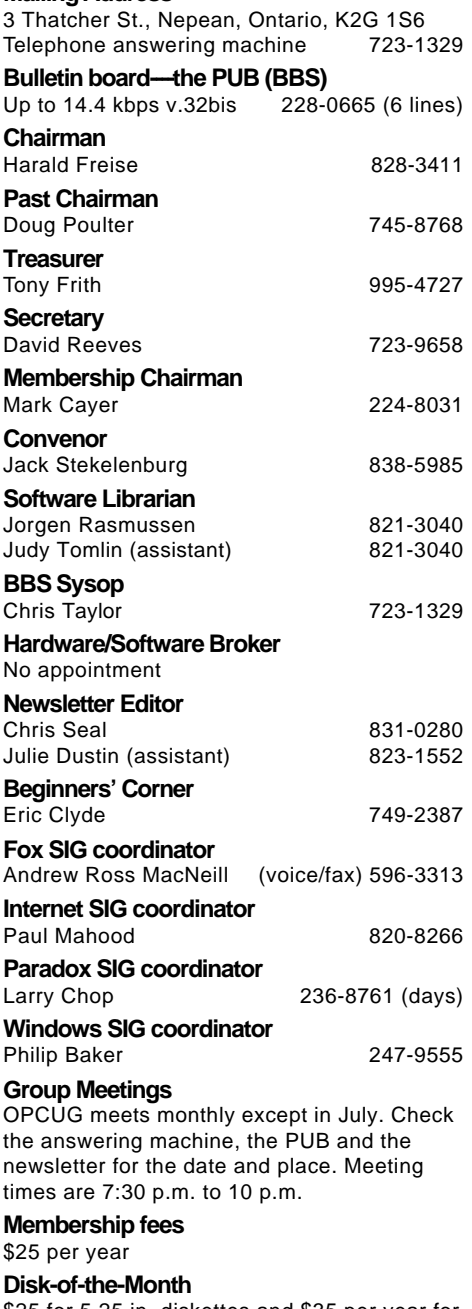

\$25 for 5.25 in. diskettes and \$35 per year for 3.5 in. (for 10 diskettes)

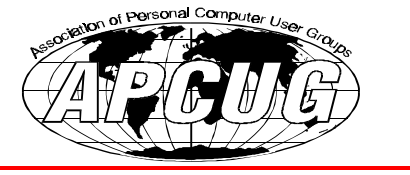

# **190 calls a day in '94**

### by Chris Taylor, Sysop

994 was a busy year dow<br>at The PUB. We had<br>69,246 calls which translates into an average of 190 per 994 was a busy year down at The PUB. We had 69,246 calls which transday. There were 13,506 messages posted and 74,299 file downloads.

This year saw a massive move to higher speed modems. Two thirds of all calls came in at 9600 bps or higher. However, we did have 56 connections at 300 bps. I hope

those were handshaking problems and not people who are actually trying to operate at that speed!

Those interested in further information on PUB usage can find PUB activity reports in the Text file area of The PUB. The reports include general statistics as well as a sorted list of all files downloaded with a count of how many times each file was downloaded.

✧✧✧

#### **Internet** *continued from page 7*

and travel in general. You can find just about anything on the Net if you look hard enough.

#### **Interesting tid bits**

Traffic on the NSFnet grew a whopping 110% in 1994, and the number of countries online increased from approximately 137 in 1993 to approximately 159 this past year. There were 1,964 phone calls to InterNIC Registration Services during November '94. For more facts, check out: http://www.openmarket.com/info/internetindex/currentsources. html. (The Internet Index, Number 5)

The University of Virginia's School of Education has interactive frog dissection at their web site,

http://curry.edschool.virginia.edu/~msttech/frog/home.html. It's full of online images and 17 quick time movies. Unless you have a fast connection to the Net you will spend a considerable amount of time at this site if you view it all.